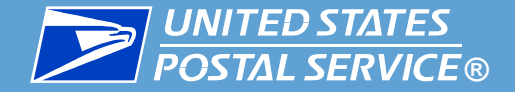

# *USPS 2019 Informed Delivery® Promotion*

*Industry Webinar*

**Wednesday, July 10th, 2019 1:00 P.M. – 2:00 P.M. EST**

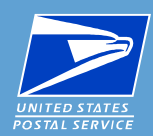

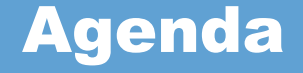

- **Why a promotion for Informed Delivery® ?**
- Key areas
	- **Eligible and Ineligible Mailings**
	- **Authorization & Approval of Text & Imagery**
	- **Registration/Auto-enrollment (After July 15th/Sept 1st)**
- **Coordination & timing is critical**
	- **Validation: Postage Statement Submission/Finalization**
- **Pro-tips and best practices**
	- **The best resources for answers**
- **Final Q&A**

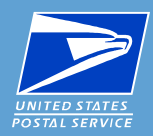

- **Enhance the mail moment**
- **Expand the audience (beyond the CEO of mailbox)**
- **Build upon successes**
- **Broaden the user base – for mailers & consumers**
- **Encourage investment, experimentation & testing**

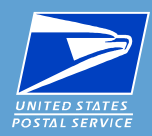

#### **Eligible Mail:**

- **First-Class Mail® automation letters, postcards, and flats**
- USPS Marketing Mail<sup>™</sup> automation letters and flats
- **Nonprofit USPS Marketing Mail™ automation letters and flats**

#### **Ineligible Mail:**

- **Non-automation mail (letters, postcards, and flats)**
- **Saturation mail flats**
- **Destination Delivery Unit (DDU) flats**
- **CR-RT 5-Digit Pallets flats**
- **Every Door Direct Mail (EDDM)**
- **Detached Address Label/Detached Marketing Label flats**
- **Business-to-Business or Business-to-Institution/Campus mailings**

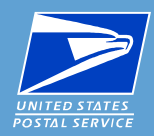

### □ Submit a JPEG or PDF of the campaign elements

- use the campaign brand display name in the email **subject line**
- **include the campaign code(s) and/or date ranges (if possible) in the body of the email.**
- **Required campaign elements which must be included in your pre-approval submission:**
	- Ride-along Image with a strong Call-to-action
		- **The Ride-along Image/CTA cannot encourage elimination of mail or online activity by name**
		- **CTA area must be no less than 20% of the Ride-along Image**
		- **CTA must have enough color contrast to stand out**
	- **If you are using a Representative image, additional submission elements are required**
- **□ Receive Informed Delivery Promotion Office Approval prior to requesting the discount**

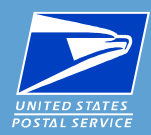

**Registration opens on July 15th**

**Mailers wishing to claim the Promotion discount:** 

- **Should register for the 2019 Informed Delivery Promotion on the BCG ([gateway.usps.com](https://gateway.usps.com/eAdmin/view/signin))** 
	- **agreeing to the Promotion terms**
	- **specifying which permits, MIDs, and Customer Registration IDs (CRIDs) will be participating**
- **Auto-enrollment feature available, see program requirements**

**Submission of your Informed Delivery Campaign(s) & Campaign Dates must be coordinated with your eDoc and mailing operations**

- **Informed Delivery** *Campaigns* **submitted via the Mailer Campaign Portal (or Mail.dat RMB) require time to reach PostalOne! to pass eDoc validation. Submitted before Noon ET, allows for eDoc 6AM EST the following day**
- **Informed Delivery** *Campaigns* **embedded in Mail.dat/Mail.XML do not require advanced submission.**
- **The Informed Delivery** *Campaign* **start and end date must encompass the finalization date(s) related to that campaign**

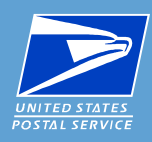

### Appendix C: Example Scenarios & Timelines

#### C.1.a. Mailing File does receive Informed Delivery Promotion Discount

**Example:** Marketing Mail

Campaign Submission Method: Mailer Campaign Portal (MCP) or Mail.dat RMB Campaign Submission Date: Tuesday, September 3 (after 12:00pm EST)

Campaign Start Date: Friday, September 6 ٠

eDoc file Submitted as Ready to Pay: Friday, Sept. 6

Postage Statement Mail Date: Sunday, September 8 ٠

Mail Finalization Date: Sunday, September 8

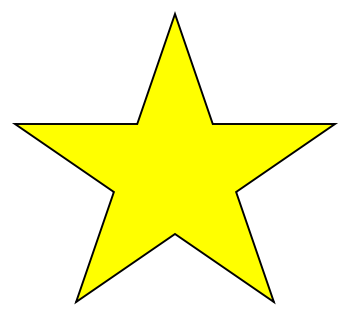

Result: Mailing file will receive the Informed Delivery Promotion discount

- **ID Campaign in submitted status** at time of eDoc submission Ready to Pay and at Mail Finalization ٠
- eDoc file Submitted Ready to Pay after 6AM EST Thurs. Sept. 5th
- Postage Statement Mail Date and Mail Finalization is within ID Campaign Start/End Date ٠

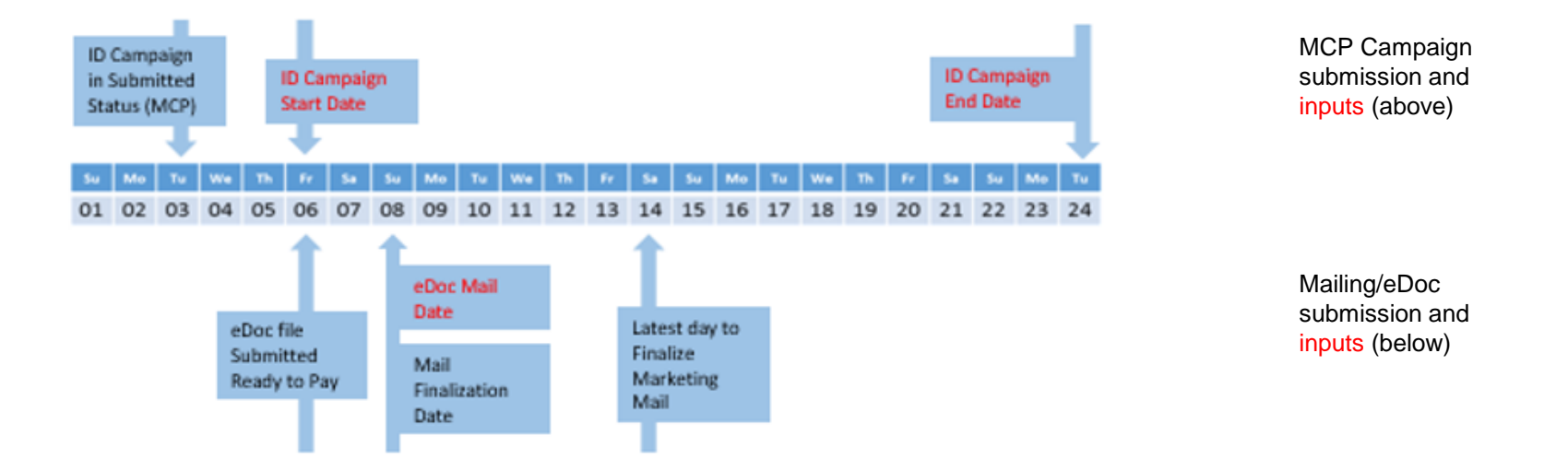

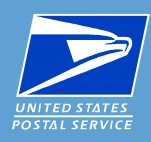

### Appendix C: Example Scenarios & Timelines

#### C.1.b. Mailing File does NOT receive Informed Delivery Promotion Discount

**Example: Marketing Mail** 

Campaign Submission Method: Mailer Campaign Portal (MCP) or Mail.dat RMB Campaign Submission Date: Tuesday, September 3 (after 12:00pm EST)

Campaign Start Date: Friday, September 6  $\bullet$ 

eDoc file Submitted as Ready to Pay: Sunday, Sept. 1

Postage Statement Mail Date: Sunday, September 8  $\bullet$ 

Mail Finalization Date: Sunday, September 8

Result: Mailing file will NOT receive the Informed Delivery Promotion discount

no ID Campaign in submitted status at time of eDoc submission Ready to Pay ٠

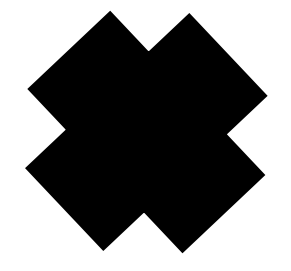

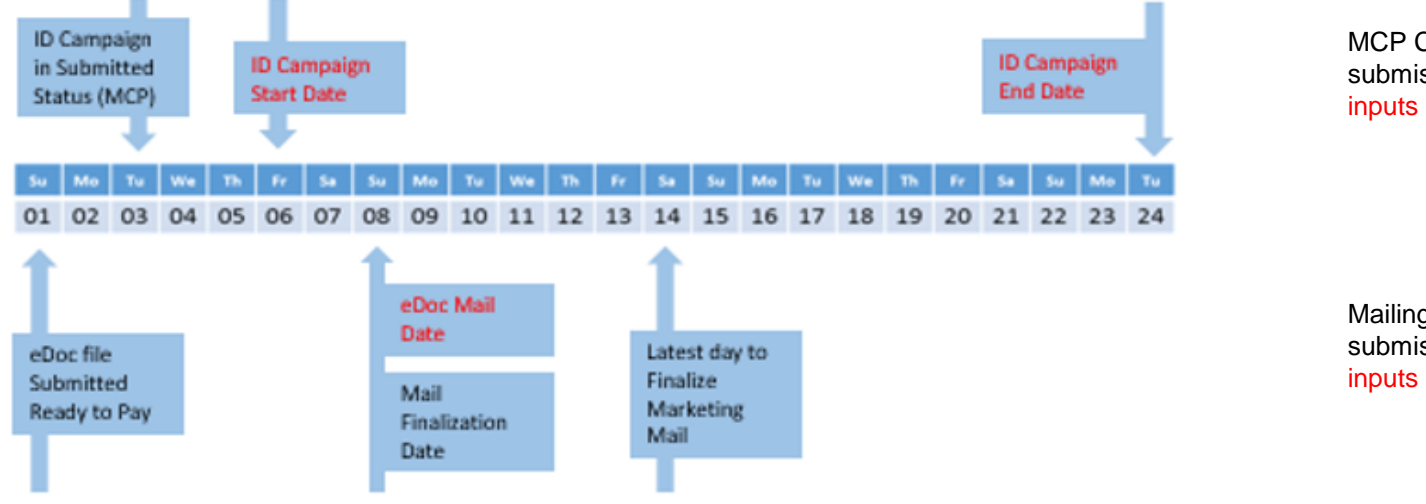

MCP Campaign submission and inputs (above)

Mailing/eDoc submission and inputs (below)

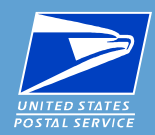

- *Do* **get your ride along image/authorization requests in early and according to the requirements process**
- *Do* **coordinate your campaign teams and test campaigns in advance**
- *Do* **anticipate early/late mailing possibilities**
- *Do* **use the promotions email inbox (i.e. don't email individuals for promotions answers)**
- **If you** *must cancel a campaign***, please use the same campaign code but with an added element (i.e. XY\_v2)**
	- **This will save time reviewing/inquiring on canceled or zero result campaign's**
- *Do not* **try to register before July 15th, or claim the promotion discount before September 1st**

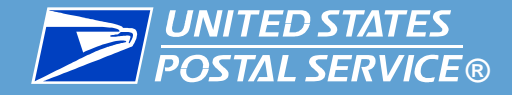

## **® eDoc ID Campaign Creation Dos/Don'ts**

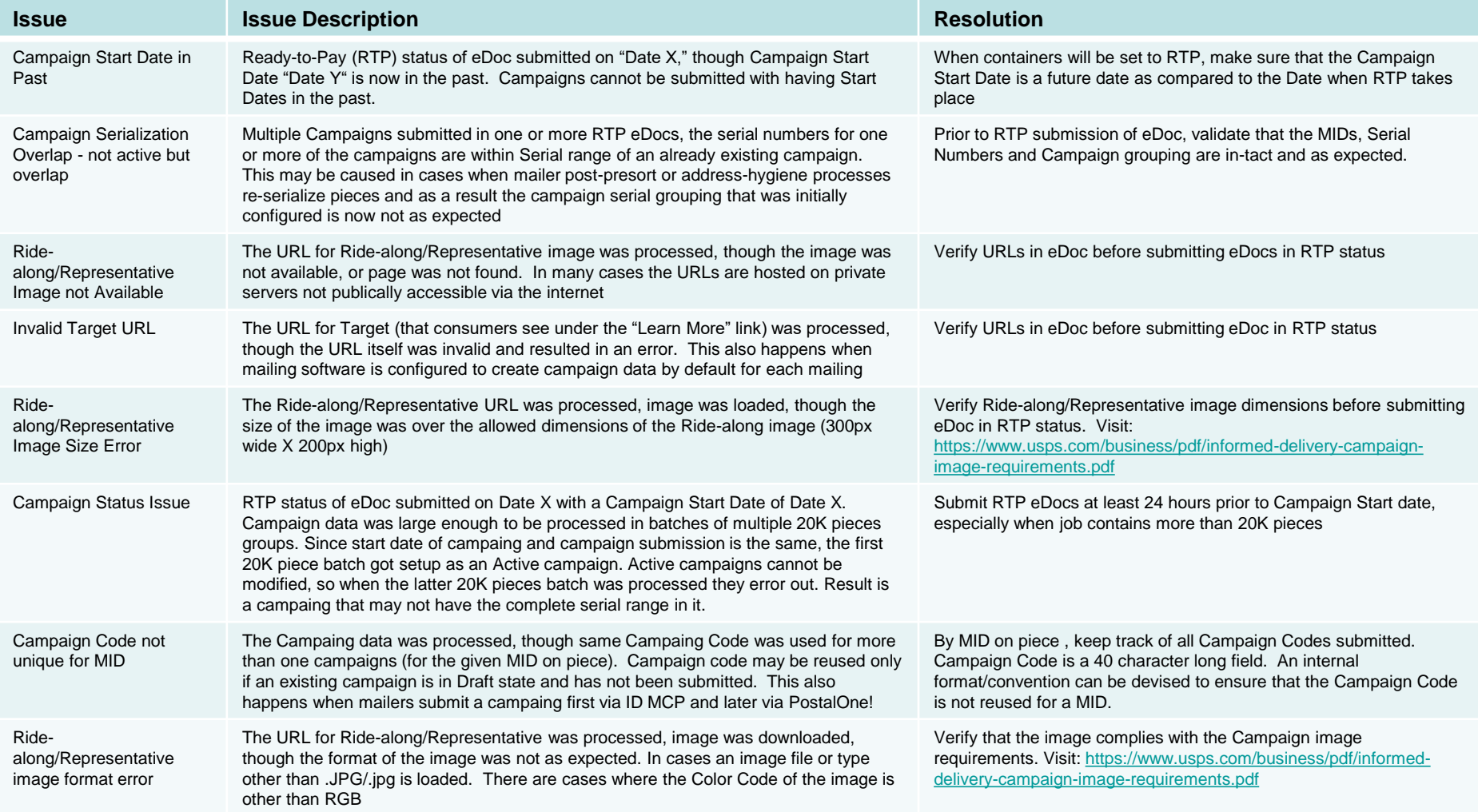

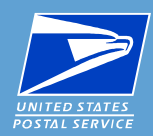

**A recording of this Webinar will be posted at:** 

**<https://postalpro.usps.com/promotions/webinars>**

**The latest Promotion requirements are posted at:** 

**[https://postalpro.usps.com/promotions/2019\\_informed\\_delivery](https://postalpro.usps.com/promotions/2019_informed_delivery)**

● **Includes a Promotion Checklist (Appendix A)**

Informed Delivery *Campaign* questions to:

[USPSInformedDeliveryCampaigns@USPS.gov](mailto:uspsinformeddeliverycampaigns@usps.gov)

Promotion Questions to Promotion Inbox at:

[Promotion-InformedDelivery@usps.gov](mailto:Promotion-InformedDelivery@usps.gov)